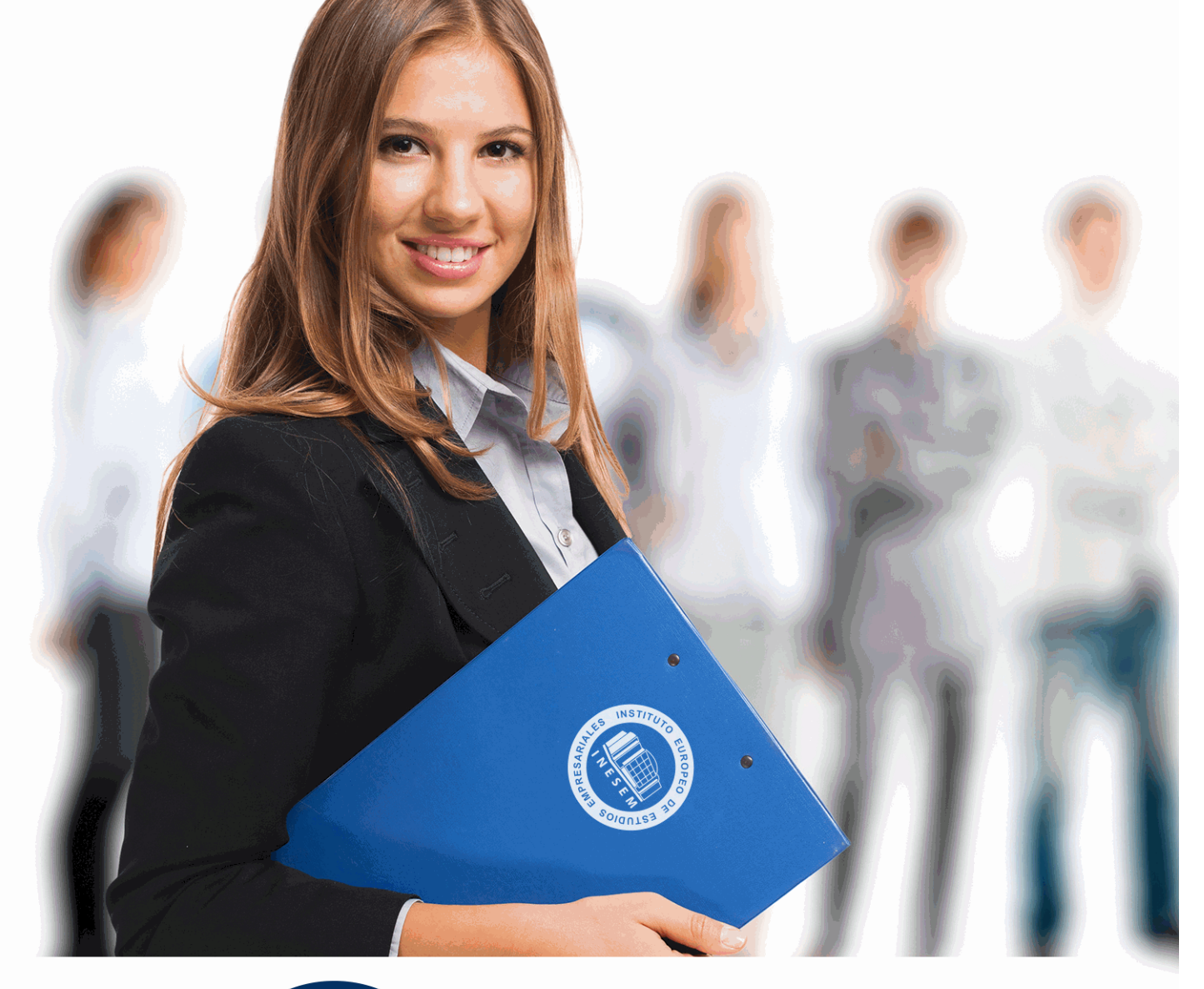

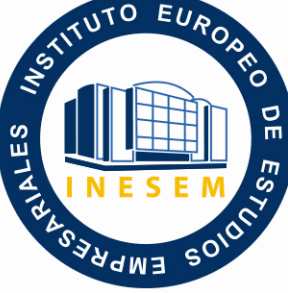

INESEM

**BUSINESS SCHOOL** 

*Máster Ecommerce: Comercio Digital, Tiendas Virtuales, Marketing Online y SEO + Titulación Universitaria*

+ Información Gratis

**titulación de formación continua bonificada expedida por el instituto europeo de estudios empresariales**

# *Máster Ecommerce: Comercio Digital, Tiendas Virtuales, Marketing Online y SEO + Titulación Universitaria*

*duración total:* 725 horas *horas teleformación:* 300 horas

*precio:*  $0 \in$ \*

*modalidad:* Online

\* hasta 100 % bonificable para trabajadores.

# *descripción*

 Según el Nielsen global online survey, nueve de cada diez internautas compran por Internet, en parte por la comodidad y por precio, y en parte porque cada vez más productos se ofertan exclusivamente vía Web. Por consiguiente, cada vez son más las empresas que se publicitan en Internet, y hoy por hoy no existen suficientes profesionales que dominen el Marketing a través de este medio. El sector del marketing online ofrece una gran proyección de futuro profesional, y este Master Ecommerce: Comercio Digital, Tiendas Virtuales, Marketing Online y SEO le dotará de los conceptos generales, las herramientas básicas, los mercados electrónicos, etc. para desarrollarte profesionalmente en este ámbito.

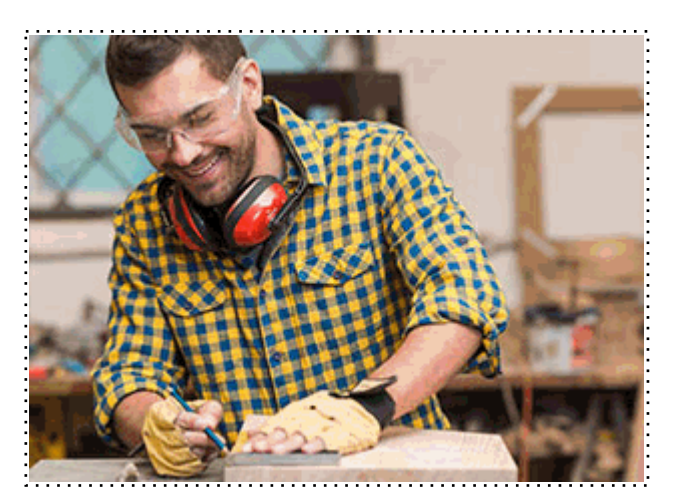

Todos aquellos trabajadores y profesionales en activo que deseen adquirir o perfeccionar sus conocimientos técnicos en este área.

# *objetivos*

- Integrar y potenciar Internet en la estrategia comercial de la empresa como elemento fundamental de la promoción empresarial.

- Presentar y comercializar productos en la red mediante las herramientas de comercio electrónico, con los requisitos de seguridad asegurados.

- Crear tiendas virtuales y portales web con diferentes aplicaciones: Joomla, Virtuemart y SEO

- Adquirir los conceptos prácticos necesarios para el posicionamiento web de los productos, definiendo la función del marketing online dentro de la empresa actual.

- Aplicar las redes sociales y las características de la Web 2.0 a la promoción empresarial.

# *para qué te prepara*

 Este Master Ecommerce: Comercio Digital, Tiendas Virtuales, Marketing Online y SEO le prepara para ser técnico o responsable de proyectos integrales de E-commerce y marketing online, ya que facilita los conocimientos teóricos y prácticos necesarios para posicionar y difundir los productos empresariales en Internet mediante diferentes herramientas informáticas.

# *salidas laborales*

Webmaster, Diseñador Web, Responsable de Marketing y Publicidad, Directivo de Portales Web, Comercial, Estudios de diseño gráfico, Agencias de comunicación y publicidad, Artes gráficas, Programación, Informática.

Una vez finalizado el curso, el alumno recibirá por parte de INESEM vía correo postal, la Titulación Oficial que acredita el haber superado con éxito todas las pruebas de conocimientos propuestas en el mismo.

Esta titulación incluirá el nombre del curso/máster, la duración del mismo, el nombre y DNI del alumno, el nivel de aprovechamiento que acredita que el alumno superó las pruebas propuestas, las firmas del profesor y Director del centro, y los sellos de la instituciones que avalan la formación recibida (Instituto Europeo de Estudios Empresariales).

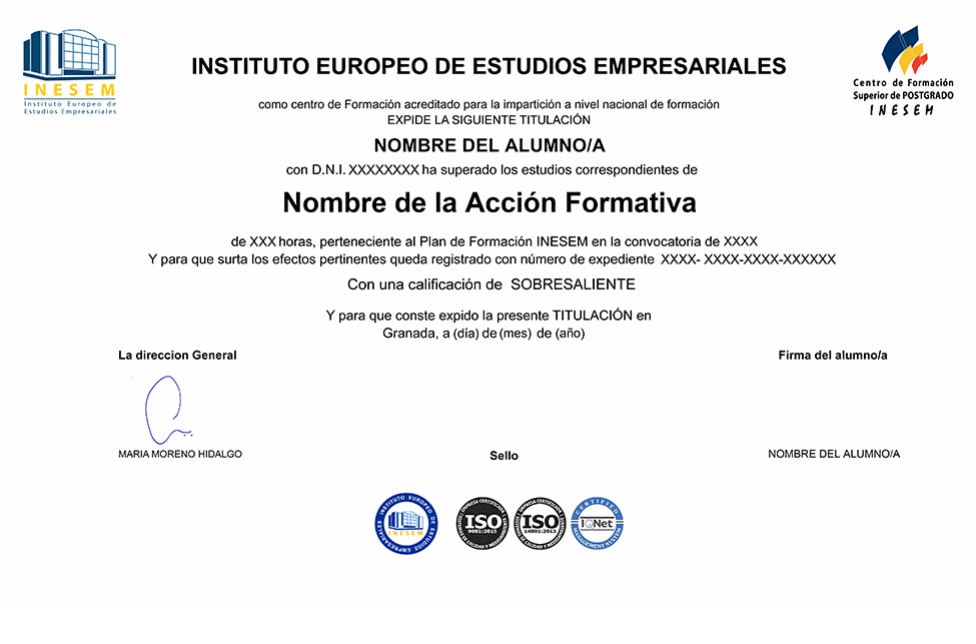

*forma de bonificación*

- Mediante descuento directo en el TC1, a cargo de los seguros sociales que la empresa paga cada mes a la Seguridad Social.

# *metodología*

El alumno comienza su andadura en INESEM a través del Campus Virtual. Con nuestra metodología de aprendizaje online, el alumno debe avanzar a lo largo de las unidades didácticas del itinerario formativo, así como realizar las actividades y autoevaluaciones correspondientes. Al final del itinerario, el alumno se encontrará con el examen final, debiendo contestar correctamente un mínimo del 75% de las cuestiones planteadas para poder obtener el título.

Nuestro equipo docente y un tutor especializado harán un seguimiento exhaustivo, evaluando todos los progresos del alumno así como estableciendo una línea abierta para la resolución de consultas.

El alumno dispone de un espacio donde gestionar todos sus trámites administrativos, la Secretaría Virtual, y de un lugar de encuentro, Comunidad INESEM, donde fomentar su proceso de aprendizaje que enriquecerá su desarrollo profesional.

# *materiales didácticos*

- Manual teórico 'Presentación y Comercialización de Productos en la Red. Marketing Electrónico'
- Manual teórico 'Redes Sociales'
- Manual teórico 'Creación de Portales Web con Joomla + SEO Profesional'
- Manual teórico 'Marketing Online y Posicionamiento Web'
- Manual teórico 'SEO Posicionamiento de Su Sitio Web'
- Manual teórico 'Virtuemart 2.0: Cómo Crear una Tienda Online'

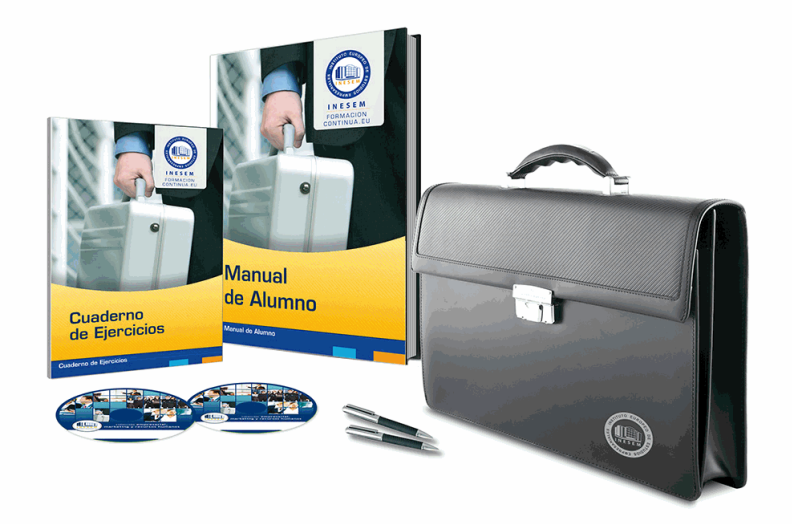

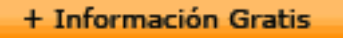

# *profesorado y servicio de tutorías*

Nuestro equipo docente estará a su disposición para resolver cualquier consulta o ampliación de contenido que pueda necesitar relacionado con el curso. Podrá ponerse en contacto con nosotros a través de la propia plataforma o Chat, Email o Teléfono, en el horario que aparece en un documento denominado "Guía del Alumno" entregado junto al resto de materiales de estudio. Contamos con una extensa plantilla de profesores especializados en las distintas áreas formativas, con una amplia experiencia en el ámbito docente.

El alumno podrá contactar con los profesores y formular todo tipo de dudas y consultas, así como solicitar información complementaria, fuentes bibliográficas y asesoramiento profesional. Podrá hacerlo de las siguientes formas:

- **Por e-mail**: El alumno podrá enviar sus dudas y consultas a cualquier hora y obtendrá respuesta en un plazo máximo de 48 horas.

- **Por teléfono**: Existe un horario para las tutorías telefónicas, dentro del cual el alumno podrá hablar directamente con su tutor.

- **A través del Campus Virtual**: El alumno/a puede contactar y enviar sus consultas a través del mismo, pudiendo tener acceso a Secretaría, agilizando cualquier proceso administrativo así como disponer de toda su documentación

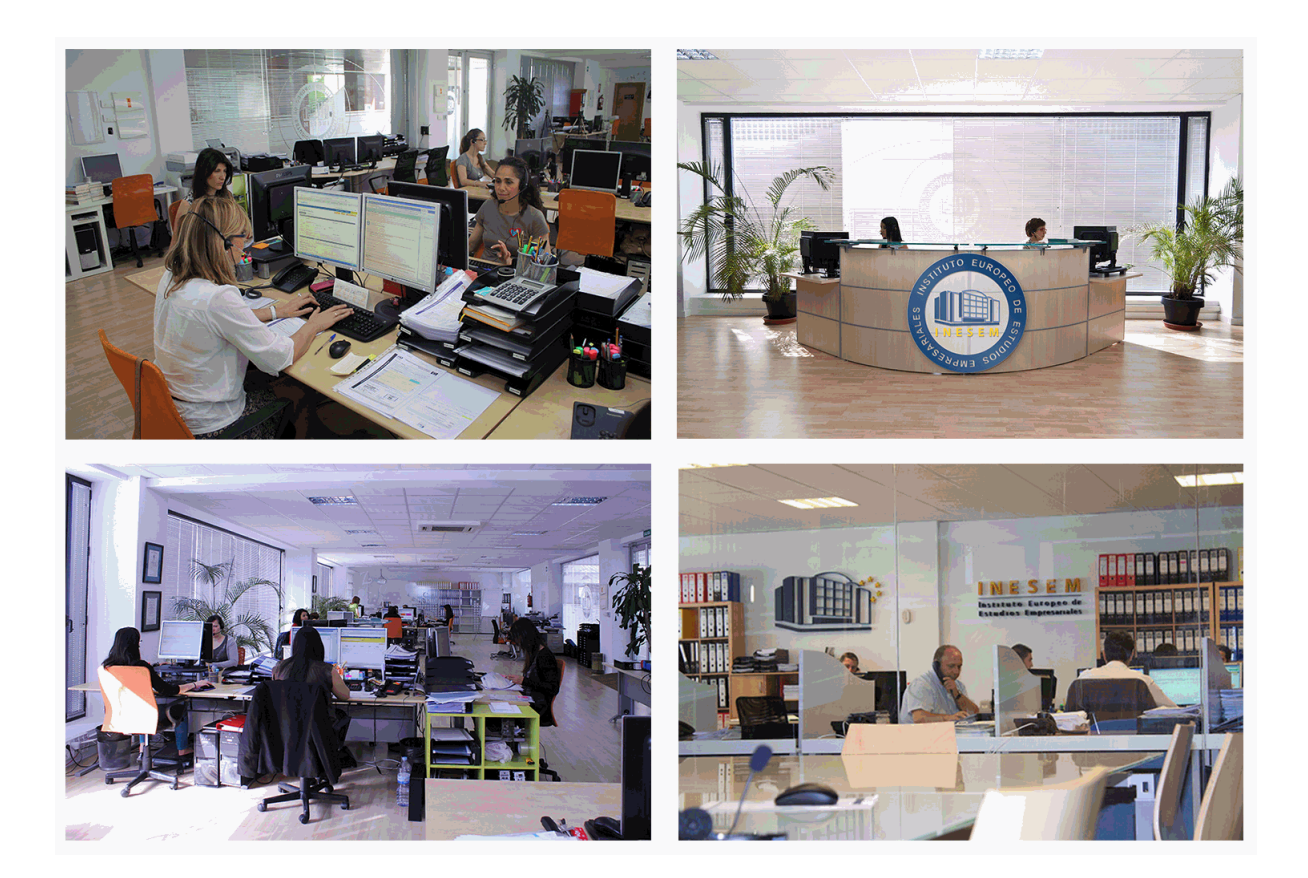

El alumno cuenta con un período máximo de tiempo para la finalización del curso, que dependerá de la misma duración del curso. Existe por tanto un calendario formativo con una fecha de inicio y una fecha de fin.

# *campus virtual online*

especialmente dirigido a los alumnos matriculados en cursos de modalidad online, el campus virtual de inesem ofrece contenidos multimedia de alta calidad y ejercicios interactivos.

# *comunidad*

servicio gratuito que permitirá al alumno formar parte de una extensa comunidad virtual que ya disfruta de múltiples ventajas: becas, descuentos y promociones en formación, viajes al extranjero para aprender idiomas...

# *revista digital*

el alumno podrá descargar artículos sobre e-learning, publicaciones sobre formación a distancia, artículos de opinión, noticias sobre convocatorias de oposiciones, concursos públicos de la administración, ferias sobre formación, etc.

#### *secretaría*

Este sistema comunica al alumno directamente con nuestros asistentes, agilizando todo el proceso de matriculación, envío de documentación y solución de cualquier incidencia.

Además, a través de nuestro gestor documental, el alumno puede disponer de todos sus documentos, controlar las fechas de envío, finalización de sus acciones formativas y todo lo relacionado con la parte administrativa de sus cursos, teniendo la posibilidad de realizar un seguimiento personal de todos sus trámites con INESEM

# **PARTE 1. PRESENTACIÓN Y COMERCIALIZACIÓN DE PRODUCTOS EN LA RED**

# **MÓDULO 1. PRESENTACIÓN DE PRODUCTOS EN LA RED**

**UNIDAD DIDÁCTICA 1. INTRODUCCIÓN AL MARKETING ELECTRÓNICO**

1.Tipos de Marketing

2.Proceso de implantación del Marketing

3.El mercado

# **UNIDAD DIDÁCTICA 2. LA COMUNICACIÓN**

1.Comunicación de Internet Herramientas

2.Herramientas de Marketing Mix

# **UNIDAD DIDÁCTICA 3. MARKETING DESDE UNA PÁGINA WEB**

1.Página Web como marketing

# **MÓDULO 2. COMERCIALIZACIÓN DE PRODUCTOS EN LA RED**

# **UNIDAD DIDÁCTICA 4. COMERCIALIZACIÓN DE PRODUCTOS**

1.¿Qué es Comercio Electrónico?

2.Usos del comercio electrónico

3.Usuarios del comercio electrónico

4.Categorías del comercio electrónico

# **UNIDAD DIDÁCTICA 5. COMERCIO ELECTRÓNICO VENTAJAS E INCONVENIENTES**

1.El comercio electrónico y sus ventajas

2.Inconvenientes del comercio electrónico

# **UNIDAD DIDÁCTICA 6. ACTIVIDAD DEL COMERCIO ELECTRÓNICO**

1.¿Qué es la actividad del comercio?

# **UNIDAD DIDÁCTICA 7. DISTRIBUCIÓN LOGÍSTICA EN INTERNET**

1.La distribución logística

# **UNIDAD DIDÁCTICA 8. COMERCIO ELECTRÓNICO LEGISLACIÓN**

1.Ley de protección de datos

2.Normativas diversas

# **UNIDAD DIDÁCTICA 9. SEGURIDAD EN EL COMERCIO ELECTRÓNICO**

1.Seguridad en Internet

2.Antivirus

3.Uso de las Firmas digitales

4.Uso del certificado digital

5.Protocolos de Seguridad

# **UNIDAD DIDÁCTICA 10. PAGO SEGURO MEDIANTE INTERNET**

1.Modalidades de Pago Utilizada

# **ANEXO 1. EL COMERCIO ELECTRÓNICO EN ESPAÑA**

- 1.Introducción
- 2.Evolución general

3.El comercio electrónico en España segmentado geográficamente según el origen y el destino de las transacciones

# **ANEXO 2. MODELOS DE NEGOCIO EN EL COMERCIO ELECTRÓNICO**

1.Introducción

2.Clasificación de los modelos de negocio en el comercio electrónico

3.Conclusión

# **PARTE 2. CREACIÓN DE PORTALES WEB CON JOOMLA + SEO PROFESIONAL**

**UNIDAD DIDÁCTICA 1. INTRODUCCIÓN A JOOMLA!**

1.¿Qué es Joomla!?

2.¿Qué es un CMS?

3.Características y versiones

4.Historia del proyecto

5.Novedades en Joomla!

# **UNIDAD DIDÁCTICA 2. INSTALAR JOOMLA EN LOCAL**

1.Descarga del pack

2.Instalación de Xampp

3.Comprobar la instalación de Xampp

4.Instalar Joomla!

#### **UNIDAD DIDÁCTICA 3. ELEMENTOS BÁSICOS DE JOOMLA**

- 1.Front-end y back-end
- 2.Panel de control

3.Parámetros del sitio

4.Parámetros del sistema

5.Parámetros del servidor

6.Permisos

7.Filtros de textos.

8.Barra de herramientas

# **UNIDAD DIDÁCTICA 4. CATEGORÍAS Y ARTÍCULOS**

1.Jerarquía de Joomla

2.Crear y editar categorías

3.categorías anidadas

4.Barra de herramientas

5.Proceso por Lotes

6.Editor TinyMCE

7.Crear y editar artículos

8.Opciones del artículo

9.Información de metadatos

# **UNIDAD DIDÁCTICA 5. ARTÍCULOS Y MENÚS**

1.Insertar imágenes en artículos

2.Insertar videos en artículos

3.Insertar mis videos y mis imágenes en artículos

4.Insertar puntos de ancla

5.Propiedades del menú

6.Proceso por lotes de menú

# **UNIDAD DIDÁCTICA 6. TIPOS DE MENÚS**

1.Tipos de menús

2.Artículos

3.Buscar

4.Búsqueda inteligente

5.Canales electrónicos

6.Contactos

7.Enlaces del sistema

8.Etiquetas

9.Gestor de la configuración

10.Privacidad

11.URL embebida

#### 12.Usuarios

#### **UNIDAD DIDÁCTICA 7. CONTACTOS, NOTICIAS EXTERNAS, ENLACES EXTERNOS**

1.Contactos

- 2.Servidores de anuncios externos
- 3.Redirecciones

#### **UNIDAD DIDÁCTICA 8. MÓDULOS**

- 1.Gestor de módulos
- 2.Descripción
- 3.Crear y Editar un módulo
- 4.Módulos por defecto
- 5.Menú

#### 6.Modulo personalizado

#### **UNIDAD DIDÁCTICA 9. USUARIOS Y PERMISOS**

#### 1.Tipos de usuarios

- 2.Registro y recuperar contraseña
- 3.Gestor de usuarios
- 4.Crear y Editar un grupo usuario
- 5.Crear y Editar un usuario
- 6.Usuarios registrados Modificar artículos
- 7.Menú de usuario
- 8.Notas de Usuario.

# **UNIDAD DIDÁCTICA 10. GESTIÓN DE EXTENSIONES**

- 1.Extensiones
- 2.Gestor de extensiones
- 3.Instalar una extensión
- 4.Gestor de plugins
- 5.Diferentes tipos de Plugin
- 6.Gestor de idiomas

# **UNIDAD DIDÁCTICA 11. PLANTILLAS Y GESTOR MULTIMEDIA**

- 1.Estructura de una plantilla
- 2.Descargar plantillas
- 3.Instalar plantillas
- 4.Gestor de plantillas
- 5.Editar plantillas
- 6.Gestor multimedia

# **UNIDAD DIDÁCTICA 12. MIGRAR JOOMLA 3 A UN SERVIDOR REMOTO**

- 1.Realizar copia de seguridad
- 2.Darse de alta en un servidor gratuito
- 3.Importar la base de datos a un servidor remoto.
- 4.Conexión de la web con la base de datos.

# **PARTE 3. CURSO PRÁCTICO DE VIRTUEMART 2.0: CÓMO CREAR UNA TIENDA VIRTUAL**

# **UNIDAD DIDÁCTICA 1. INTRODUCCIÓN A VIRTUEMART**

1.Presentación

2.Qué es VirtueMart

# **UNIDAD DIDÁCTICA 2. INSTALACIÓN DE VIRTUEMART**

1.Descarga del pack

 2.Instalación de Xampp 3.Comprobar la instalación de Xampp 4.Instalar Joomla 5.Instalar VirtueMart 6.Cambiar idioma de VirtueMart **UNIDAD DIDÁCTICA 3. CONFIGURACIÓN DE VIRTUEMART** 1.Configuración global **UNIDAD DIDÁCTICA 4. EDITAR TIENDA, CATEGORÍAS Y FABRICANTES** 1.Permisos 2.Editar tienda 3.Añadir países y monedas 4.Enlace a la tienda 5.Categorías 6.Fabricantes **UNIDAD DIDÁCTICA 5. REGLAS DE IMPUESTOS Y CÁLCULO Y PRODUCTOS** 1.Reglas de impuestos y cálculo 2.Productos I 3.Productos II 4.Inventario **UNIDAD DIDÁCTICA 6. COMPRADORES, ENVÍOS Y CUPONES** 1.Campos de comprador 2.Compradores 3.Envíos 4.Cupones **UNIDAD DIDÁCTICA 7. MÉTODOS DE PAGO** 1.Métodos de pago 2.Pago contra reembolso 3.PayPal 4.Pago por transferencia 5.TPV **UNIDAD DIDÁCTICA 8. PEDIDOS E INFORMES** 1.Pedidos e informes **UNIDAD DIDÁCTICA 9. EXTENSIONES, PLANTILLAS Y SEO** 1.Extensiones 2.Plantillas 3.Descargar plantillas 4.Instalar plantillas 5.Gestor de plantillas 6.Editar plantillas 7.Posicionamiento SEO **UNIDAD DIDÁCTICA 10. MIGRAR JOOMLA Y VIRTUEMART A UN SERVIDOR REMOTO** 1.Realizar copia de seguridad 2.Darse de alta en un servidor gratuito 3.Importar la base de datos a un servidor remoto. 4.Conexión de la Web con la base de datos. 5.Subir archivos Web mediante FTP **PARTE 4. MARKETING ONLINE Y POSICIONAMIENTO** 

# **WEB**

**UNIDAD DIDÁCTICA 1. MARKETING ONLINE**

- 1.Introducción
- 2.Concepto de Marketing Digital
- 3.Funciones y objetivos del Marketing Digital
- 4.Ventajas del Marketing Digital
- 5.Características de Internet como medio del Marketing Digital

# **UNIDAD DIDÁCTICA 2. EL ENTORNO WEB**

- 1.Compra de dominio y contratación de hosting
- 2.Instalación de Wordpress
- 3.Configuraciones iniciales
- 4.Themes
- 5.Personalización de Wordpress
- 6.Creación de Posts y Páginas
- 7.Gestión comentarios
- 8.Biblioteca Multimedia
- 9.Gestión de usuarios y roles
- 10.Herramientas útiles

# **UNIDAD DIDÁCTICA 3. COMERCIO ELECTRÓNICO**

- 1.Auge del comercio online
- 2.Tipos de eCommerce
- 3.Atención al cliente
- 4.Embudos de conversión
- 5.Casos de éxito

# **UNIDAD DIDÁCTICA 4. POSICIONAMIENTO WEB**

- 1.Importancia del SEO
- 2.Funcionamiento de los buscadores
- 3.Google: algoritmos y actualizaciones
- 4.Cómo salir de una penalización en Google
- 5.Estrategia SEO

# **UNIDAD DIDÁCTICA 5. POSICIONAMIENTO ORGÁNICO EN BUSCADORES (SEO)**

- 1.SEO local
- 2.SEO internacional
- 3.SEO para apps: ASO
- 4.SEO para Amazon Marketplace
- 5.SEO en Youtube

# **UNIDAD DIDÁCTICA 6. TÉCNICAS SEO**

- 1.Auditoria de indexabilidad
- 2.Velocidad de carga de la web (WPO) y renderizado
- 3.Monitorización de marca
- 4.Análisis y planificación del posicionamiento orgánico
- 5.Códigos de estado y Protocolo
- 6.Análisis Log
- 7.Análisis de la taxonomía web

# **UNIDAD DIDÁCTICA 7. POSICIONAMIENTO PATROCINADO EN BUSCADORES (SEM)**

- 1.Introducción al SEM
- 2.Principales conceptos de SEM
- 3.Sistema de pujas y calidad del anuncio
- 4.Primer contacto con Google Ads
- 5.Creación de anuncios de calidad
- 6.Indicadores clave de rendimiento en SEM

# **UNIDAD DIDÁCTICA 8. KEYWORD HUNTING PARA SEO Y SEM - HERRAMIENTAS**

1.Introducción

2.Tipo de Keywords

3.SEMrush

4.Sistrix

- 5.LongTail y Voice Search: AnswerThePublic
- 6.Herramientas gratuitas

7.Extensiones para Chrome

# **UNIDAD DIDÁCTICA 9. MARKETING DE CONTENIDOS (CONTENT MARKETING)**

1.¿Qué es el Inbound Marketing?

- 2.Marketing de Contenidos
- 3.Marketing viral
- 4.Video Marketing
- 5.Reputación online

#### **UNIDAD DIDÁCTICA 10. BLACK HAT SEO**

1.¿Qué es Black Hat SEO?

2.White Hat SEO

3.Riesgos del uso de Black Hat SEO

4.Técnicas Black Hat SEO

5.Cambios en los algoritmos de Google y penalizaciones

6.Informe de Acciones manuales

# **UNIDAD DIDÁCTICA 11. PLAN SOCIAL MEDIA**

- 1.Tipos de redes sociales
- 2.La importancia actual del social media
- 3.Prosumer
- 4.Contenido de valor
- 5.Marketing viral
- 6.La figura del Community Manager
- 7.Social Media Plan
- 8.Reputación Online

# **PARTE 5. SEO**

# **UNIDAD DIDÁCTICA 1. INTRODUCCIÓN A LOS BUSCADORES**

- 1.Intorudcción al SEO/SMO
- 2.Principales carácterísticas de GOOGLE
- 3.Algorítmos de GOOGLE
- 4.¿Como funciona Google

# **UNIDAD DIDÁCTICA 2. REALIZANDO BÚSQUEDAS EN INTERNET**

- 1.¿Comó se busca en internnet?
- 2.Concetos básicos
- 3.Búsqueda universal
- 4.Plabras resuminas o extensas

# **UNIDAD DIDÁCTICA 3. Página de resultados del buscador "SERP"**

- 1.¿Qué son las SERP?
- 2.Funcionamiento e las SERP
- 3.Primeros resultados

# **UNIDAD DIDÁCTICA 4. ORIENTADO NUESTRO SITIO AL OBJETIVO**

- 1.¿Cual es nuestro objetivo?
- 2.¿Quién es nuestro público objetivo?
- 3.Competencia
- 4.Mejorar nuestro producto con respecto a la competencia

# **UNIDAD DIDÁCTICA 6. PALABRAS CLAVE**

1.¿Qué son las palabras clave?

- 2.Definiendo las palabras clave
- 3.Creando palbras clave
- 4.Monitorizando resultado de palabras clave

#### **UNIDAD DIDÁCTICA 7. OPTIMIZACIÓN DEL SITIO WEB**

- 1.¿Para qué necesitamos optimizar?
- 2.Introducción a la optimización del contenido
- 3.Crear etiquetas META
- 4.Añadiendo las plabras clave en el contenido
- 5.Estructurados de los datos
- 6.Optimización de elementos multimedia "Imágenes y Vídeos"

# **UNIDAD DIDÁCTICA 9. INDEXACIÓN: INTROUDCCIÓN Y OPTIMIZACIÓN**

- 1.Introducción a la indexación
- 2.Mejorando la estructura del sitio web
- 3.Optimizar web para GoogleBoot
- 4.Optimización para móviles
- 5.¿Cómo indexar el sitio web?
- 6.Otros tipos de indexación
- 7.Spamdexing

#### **UNIDAD DIDÁCTICA 10. (SMO) Optimización de los medios sociales**

- 1.¿Qué es el SMO?
- 2.Web social

#### **UNIDAD DIDÁCTICA 11. MONITORIZACIÓN**

- 1.Supervisando la indexación
- 2.Monitorizando la popularidad
- 3.Audiencia de su sitio web

#### **UNIDAD DIDÁCTICA 12. WEBMASTERS: HERRAMIENTAS**

- 1.Google Webmaster Tools (GWT) y Google Analytics
- 2.WebmasterTool Bing
- 3.Herramientas para redes sociales

# **PARTE 6. REDES SOCIALES**

#### **UNIDAD DIDÁCTICA 1. EXPERTO EN TECNOLOGÍAS DE LA WEB 2.0**

- 1.Origen de la Web 2.0
- 2.Principales características de la Web 2.0
- 3.Aplicaciones de la Web 2.0. Principios constitutivos
- 4.Ventajas de la Web 2.0
- 5.Nuevas tendencias: la Web 3.0

#### **UNIDAD DIDÁCTICA 2. EXPERTO EN APLICACIONES WEB 2.0**

- 1.Introducción
- 2.Blogs, webs, wikis
- 3.Marcadores sociales
- 4.Aplicaciones en línea
- 5.Servicios de alojamiento: fotografías, vídeos y audio
- 6.Evolución del perfil de usuario: usuarios 2.0

#### **UNIDAD DIDÁCTICA 3. REDES SOCIALES Y WEB 2.0**

- 1.Medios sociales
- 2.Redes sociales
- 3.Blogs
- 4.Microblogging
- 5.Wikis
- 6.Podcast

- 7.Plataformas de vídeo
- 8.Plataformas de fotografía

#### **UNIDAD DIDÁCTICA 4. APLICACIÓN DE LAS REDES SOCIALES**

- 1.Historia de las redes sociales
- 2.Definición de las redes sociales
- 3.Diccionario básico de las redes sociales
- 4.Servicios de redes sociales
- 5.Importancia e impacto social de las redes sociales
- 6.Profesiones de las redes sociales
- 7.Ventajas y desventajas de las redes sociales

# **UNIDAD DIDÁCTICA 5. CLASIFICACIÓN DE LAS REDES SOCIALES**

- 1.Redes sociales generales
- 2.Redes sociales especializadas

#### **UNIDAD DIDÁCTICA 6. MOBILE SOCIAL MEDIA: LOS SMARTPHONES**

- 1.Los smartphones
- 2.El potencial del móvil para las redes sociales
- 3.Ejemplo de aplicaciones móviles para conectarse a redes sociales
- 4.Del Social Media al Social Media Móvil

#### **UNIDAD DIDÁCTICA 7. USO RESPONSABLE DE LAS REDES SOCIALES**

- 1.Introducción al uso responsable de las redes sociales
- 2.Aspectos a tener en cuenta ante una conexión en red
- 3.Menores e incapaces en las redes sociales

# **UNIDAD DIDÁCTICA 8. ASPECTOS LEGALES EN REDES SOCIALES**

- 1.Servicios en las Redes Sociales
- 2.Protección de Datos de Carácter Personal
- 3.Protección de la Privacidad, Honor, Intimidad y Propia Imagen
- 4.Protección de la Propiedad Intelectual
- 5.Protección de los consumidores y usuarios
- 6.Delitos en las redes sociales

# **UNIDAD DIDÁCTICA 9. FACTORES EN SOCIAL MEDIA**

- 1.Qué factores medir en Social Media para conocer su eficacia
- 2.Técnicas para Medir las Conversiones en los Social Media
- 3.Cómo crear un Social Media Plan para tu Negocio
- 4.Cómo usar el Social Media Marketing para incrementar las ventas
- 5.Las 5 estrategias en Social Media usadas por grandes empresas para aumentar sus ventas
- 6.Aprende a medir en términos cuantificables el ROI de una estrategia de Social Media
- 7.Aprende a medir el ROI en tus campañas de Email Marketing

+ Información Gratis